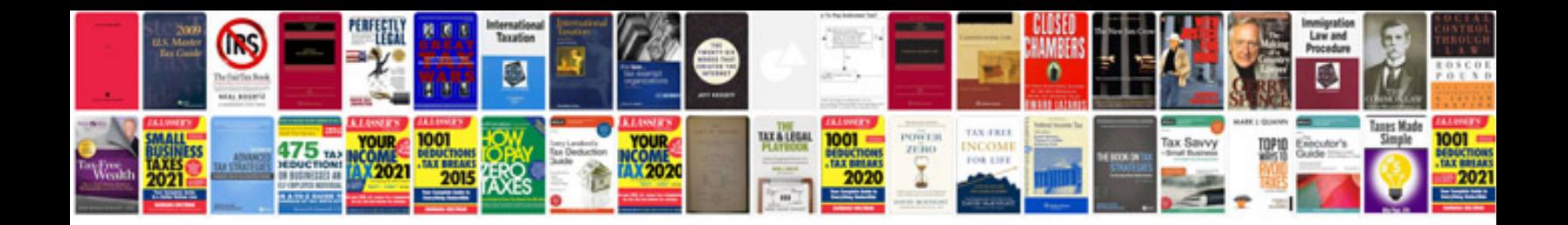

**Onkyo tx8050 manual**

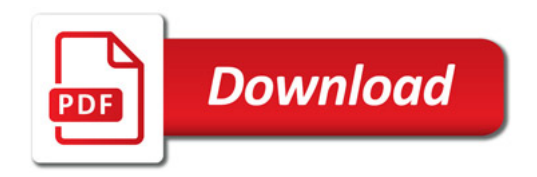

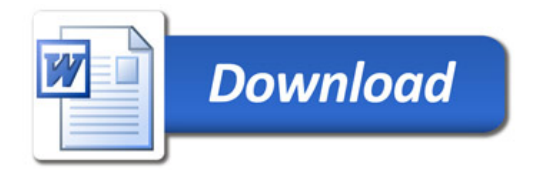